## SAP ABAP table BUS EI BUPA CENTRAL DATA {External Interface: Data for Creating a Partner}

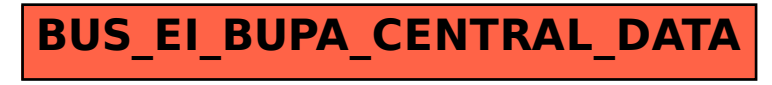